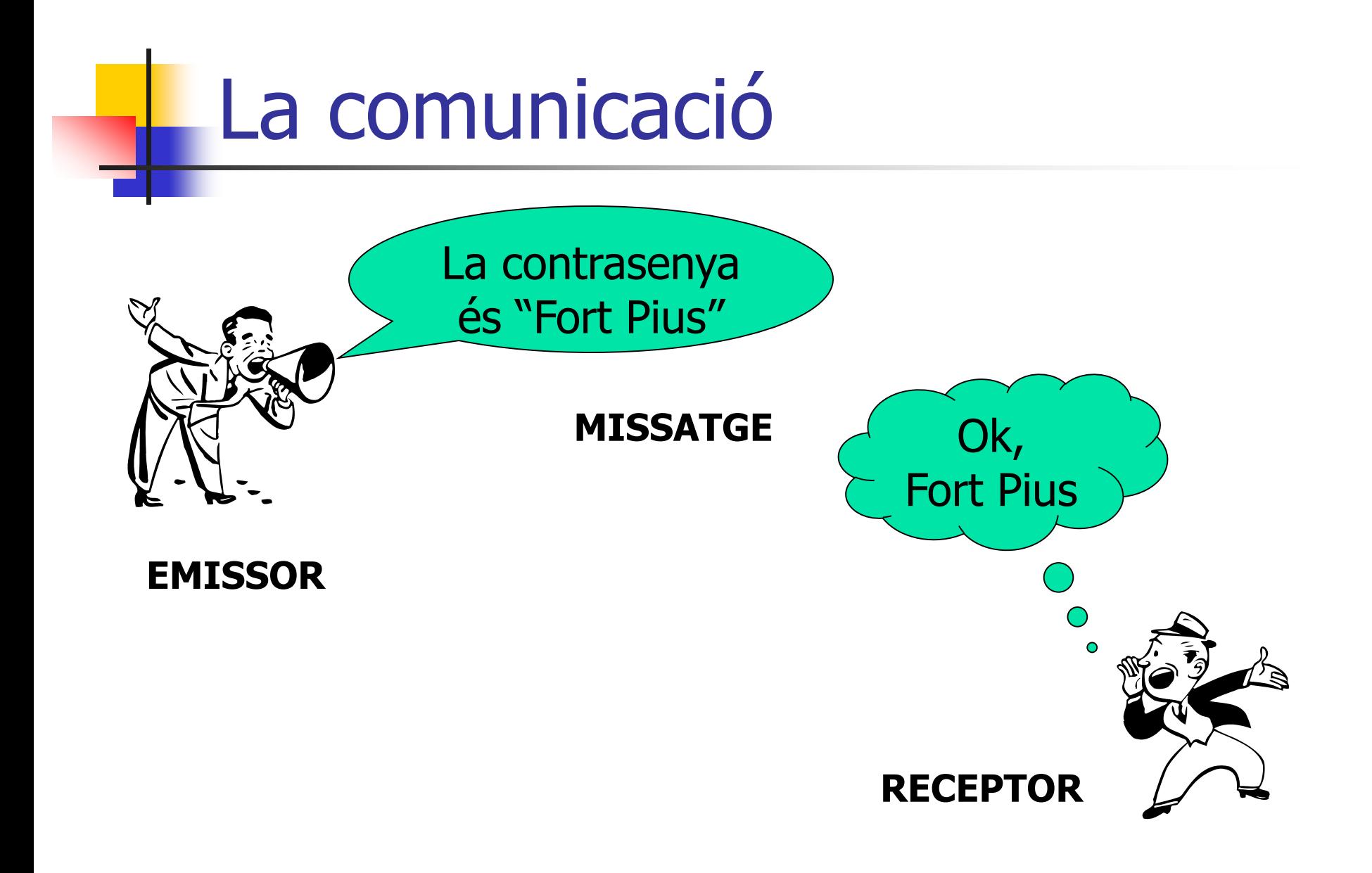

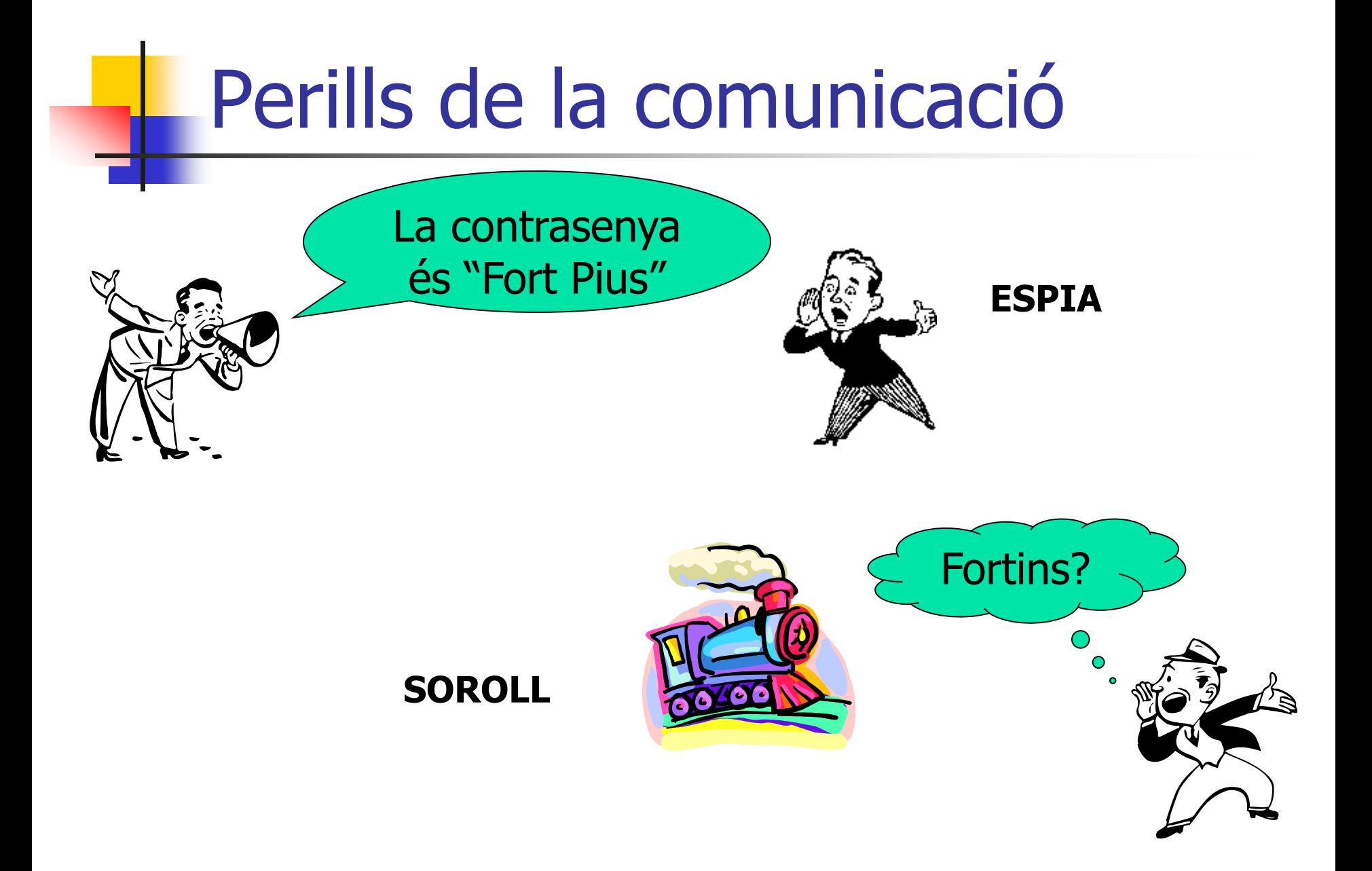

## L'Aritmètica i la comunicació

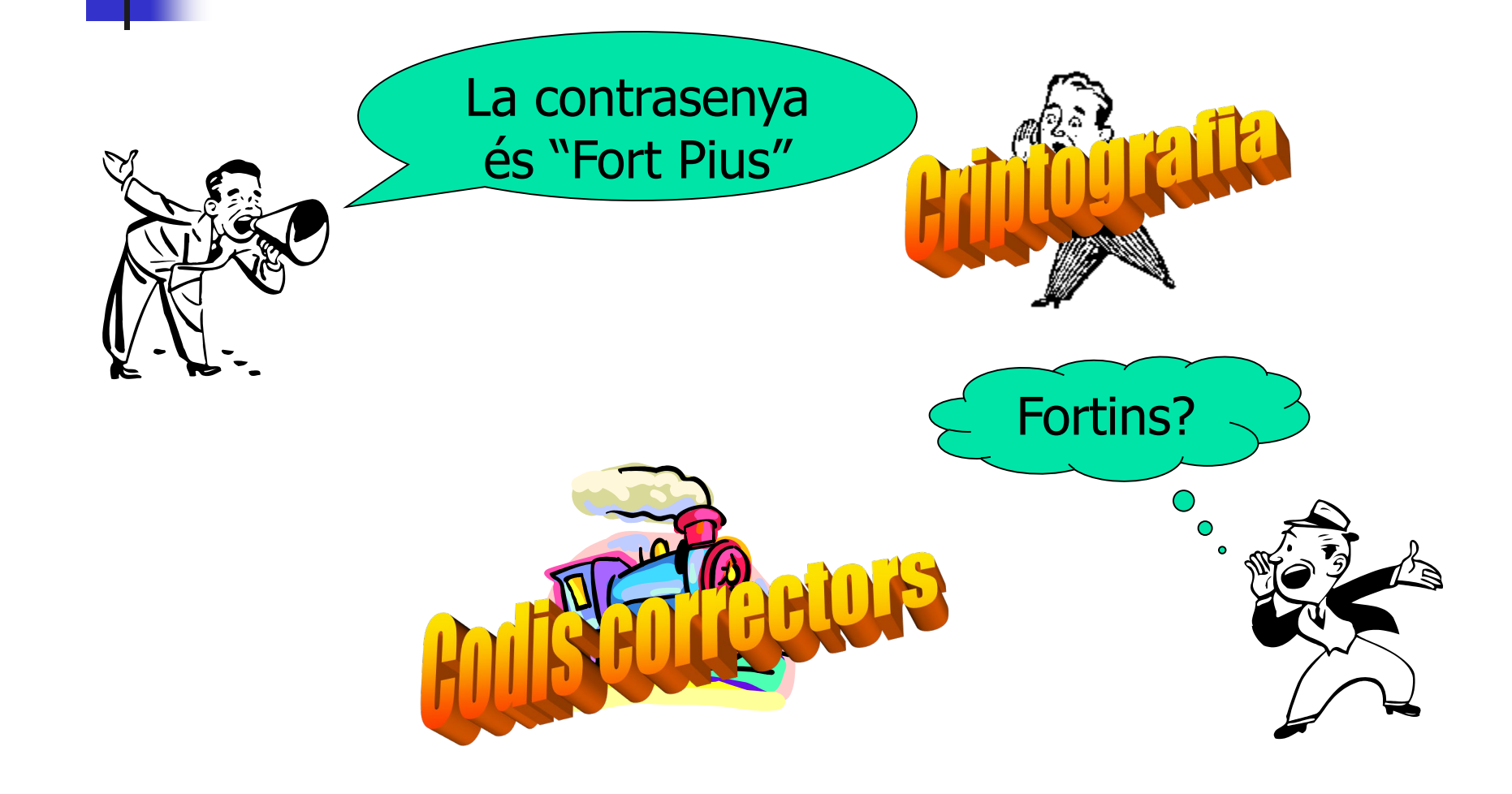

## Codis correctors

Afegim informació redundant als missatges per assegurar-ne la integritat

Això Això És És Un Un Missatge Missatge Segur Segur Però Però Car Car

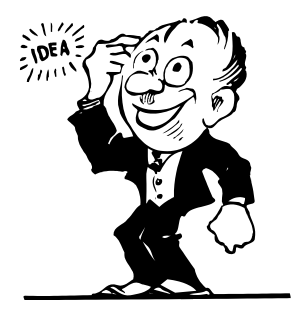

"Resumim" el missatge i afegim el resum

**NIF:** Resumim el DNI quedant-nos amb el residu de la divisió per 23. Convertim el residu en una lletra segons la taula següent:

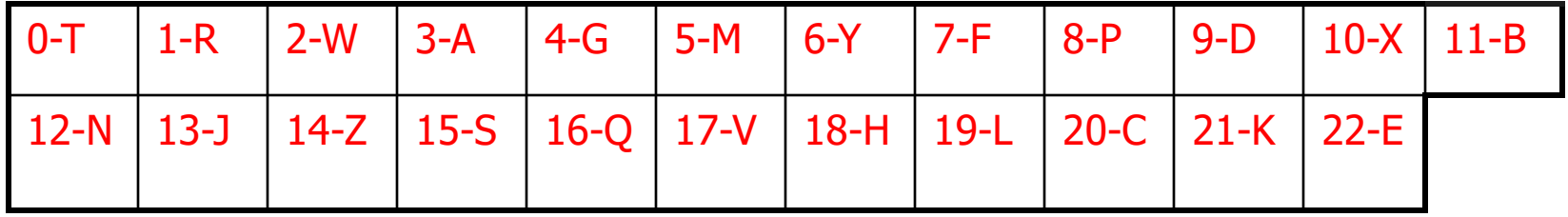

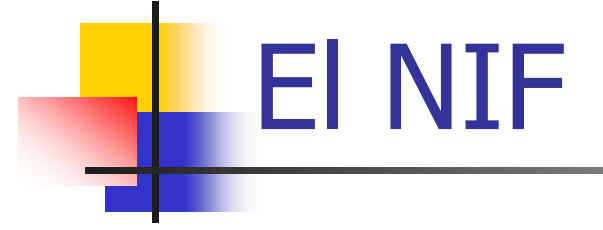

## La lletra del meu NIF és N, perquè 46336088 23 12 2014612

Si no em recordés de l'última xifra, podria trobar-la a partir del NIF: només em cal mirar quin dels nombres

46336080,46336081,46336082,...,46336089

dóna residu 12 al dividir-lo per 23